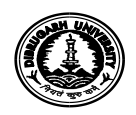

## **OFFICE OF THE REGISTRAR :: DIBRUGARH UNIVERSITY :: DIBRUGARH**

No. DU/NIQ-2021/File-III/43 Date: 22/01/2021

## **Notice Inviting Quotation**

Sealed quotations are invited from reputed firms/suppliers/ vendors for the supply and installation of Desktop Computer & Printer at Dibrugarh University as per particulars mentioned below. The quotations will be received by the undersigned on or before *08/02/2021 upto 11:00 A.M.* and will be opened on the same date at *11:30 A.M.* in the presence of the intending quotationers or their authorized agents.

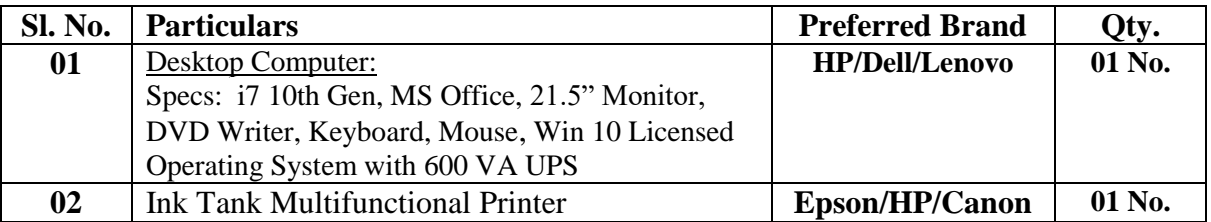

## *Terms and Conditions:*

- 1. No separate quotation paper will be issued from the office. Quotation should be submitted in the Supplier's Letter Pad with supporting documents.
- 2. The University reserves the right to accept or reject any or all the quotations without assigning any reason.
- 3. The quotation should be addressed to the **"Registrar, Dibrugarh University, Dibrugarh – 786004"** super scribing the Quotation Notice Number on the envelope.
- 4. In the event of any kind of holiday, the quotations shall be opened on the next working day.
- 5. Any kind of Taxes/GST (if any) or any kind of installation or other charges must be clearly indicated in the quotation.
- 6. The tendering firm must have proper PAN/GST No. and the same shall have to be enclosed with the quotations.
- 7. The quantity mentioned above may be increased or decreased at the time of placing order as per requirement.
- 8. The items should be delivered at site, i.e. Dibrugarh University.
- 9. Payment shall be made only after receipt of materials in good condition.

## *\* This cancels the earlier NIQ No. DU/NIQ-2020/39 dated 02/11/2020.*

 **Sd/-**

**Registrar** Dibrugarh University

Copy to:

- 1. Dibrugarh University Website.
- 2. Notice Board.
- 3. Office File.

 **Sd/-**

**Registrar** Dibrugarh University